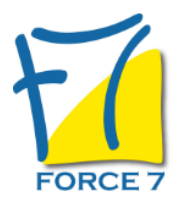

Mieux communiquer dans son environnement professionnel Domaine : Communication Réf. : 1859COM

## PUBLIC CONCERNÉ

Tout public

L accessibilité à la formation pour les personnes en situation de handicap est étudiée en amont selon les informations fournies.

# DURÉE ET DATES

**-Durée :**  2 journées soit 14 heures

**-Délai d'accès :**

Réponse par mail dans les 72h. En inter : inscription à la prochaine session suivant le nombre de places disponibles. En intra et en individuel : en fonction du planning déterminé par le client.

**-Dates des inter-entreprises : .En présentiel** 26-27 Juin 2025 04-05 Décembre 2025

**.En Intra ou Individuel :** Nous contacter

# FORMULES ET TARIFS

**En inter-entreprises :**  586€ HT / Jour / personne

**En intra-entreprises :**  1164€ HT / Jour / groupe Groupe de 2 à 4 pers.

1479€ HT / Jour / groupe Groupe de 5 à 10 pers.

**En cours particulier :**  Nous consulter

# MODALITÉS PÉDAGOGIQUES

Présentiel, Distanciel.

Identifier les rouages de la communication dans le cadre professionnel

02 32 74 56 94

- Améliorer ses capacités de communication
- Convaincre et argumenter
- Comment avoir un comportement assertif

PRÉ-REQUIS

Aucun

#### MOYENS PÉDAGOGIQUES ET MODALITÉS D'ÉVALUATION

**Moyens pédagogiques :** Alternance entre théorie et exercices pratiques. Un support de cours adapté remis à chaque participant. Salle de cours équipée / connexion internet / matériels de projection / Tableaux / Paper Board.

**Modalités d'évaluation :** Evaluation au fur et à mesure des exercices pratiques / Questionnaire de satisfaction / Attestation de stage / Evaluation sommative par le formateur sur 5 questions.

Formation en présentiel : A l'aide de l'application EDUSIGN, les stagiaires ont un accès afin d'émarger pendant la formation et de répondre à une opinion qualité lors de la fin de la formation.

**Formation en distanciel :** A l'aide d'un logiciel, les stagiaires interagissent entre eux et avec le formateur / Accès à l'environnement d'apprentissage (supports,...)et aux preuves de suivi (émargements, évaluation,opinion qualité...) via la plateforme Edusign / Convocation avec lien de connexion.

#### CONTENU ET MÉTHODES MOBILISÉES

Un ou plusieurs tests de personnalité sont transmis en amont de la formation via un lien internet.

### **DEFINIR DE QUOI PARLE T-ON EN COMMUNICATION DANS L'ENVIRONNEMENT PROFESSIONNEL**

- Les occasions de communiquer
- La notion de partage et de réciprocité
- Tout est-il communication ?

## **LES VECTEURS DE LA COMMUNICATION**

- Le verbal et le non-verbal
- La voix
- La présentation
- Les attitudes
- Les gestes
- Les mimiques
- Les vecteurs de la communication
- Connaître son vecteur de communication prépondérant
- Adapter une bonne posture professionnelle

### **LES COMPOSANTS DE LA COMMUNICATION DANS VOTRE ENVIRONNEMENT AU QUOTIDIEN**

- Le modèle de LASWELL
- Emetteur
- Récepteur
- Message
- Canal
- Codage
- Feed-back
- Cas pratique

### **COMMMENT OPTIMISER AU QUOTIDIEN VOTRE COMMUNICATION VIS A VIS DE VOS DIFFERENTS INTERLOCUTEURS ?**

- Préparer son message en fonction de votre interlocuteur
- Emettre sur plusieurs vecteurs (le face à face, le téléphone, le mail, les réunions .....)
- Contrôler l'interprétation de cos collaborateurs
- Pratiquer une écoute active
- Reformuler et faire reformuler tous vos **interlocuteurs**
- Jeux de rôle sur des mises en situation

# **ARGUMENTER ET CONVAINCRE PAR l'ASSERTIVITE**

- Construire une argumentation
- Les principales méthodes
- Sélectionner les arguments
- Etre convaincu pour convaincre et s'avoir s'affirmer de manière positive dans le cadre de points divergents
- Jeux de rôle sur des cas vous correspondant

# **LES OBSTACLES A LA COMMUNICATION**

- **Les distorsions**
- La déperdition
- Le codage
- L'interprétation
- Le cadre de référence
- La mémorisation
- Exemples de chacun dans son quotidien

## **CONCLUSION**

- Retour sur les enjeux d'une bonne communication
- Plan d'actions à mettre en place pour chaque participant

Fiche mise à jour le 23/08/2024

NOS CERTIFICATIONS

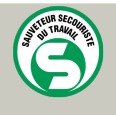

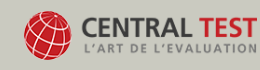

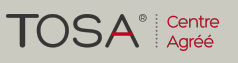

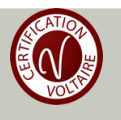